<<InDesign CS4 >>

 $\langle$  < InDesign CS4  $\rangle$ 

- 13 ISBN 9787113100490
- 10 ISBN 711310049X

出版时间:2009-7

 $(2009-07)$ 

, tushu007.com

页数:334

PDF

http://www.tushu007.com

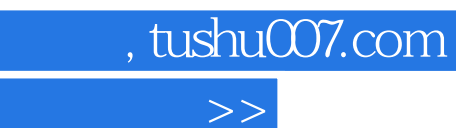

## <<InDesign CS4 >>

- with The Theorem 2013 and the United States of the Index of the Indian CS4 and the Indian CS4 and the Indian CS4 and the Indian CS4 and the Indian CS4 and the Indian CS4 and the Indian CS4 and the Indian CS4 and the Indian
- InDesign CS4
	- InDesign CS4<br>InDesign CS4 InDesign CS4 ·<br>InDesign CS4
		- · InDesign CS4

## $,$  tushu007.com

## <<InDesign CS4 >>

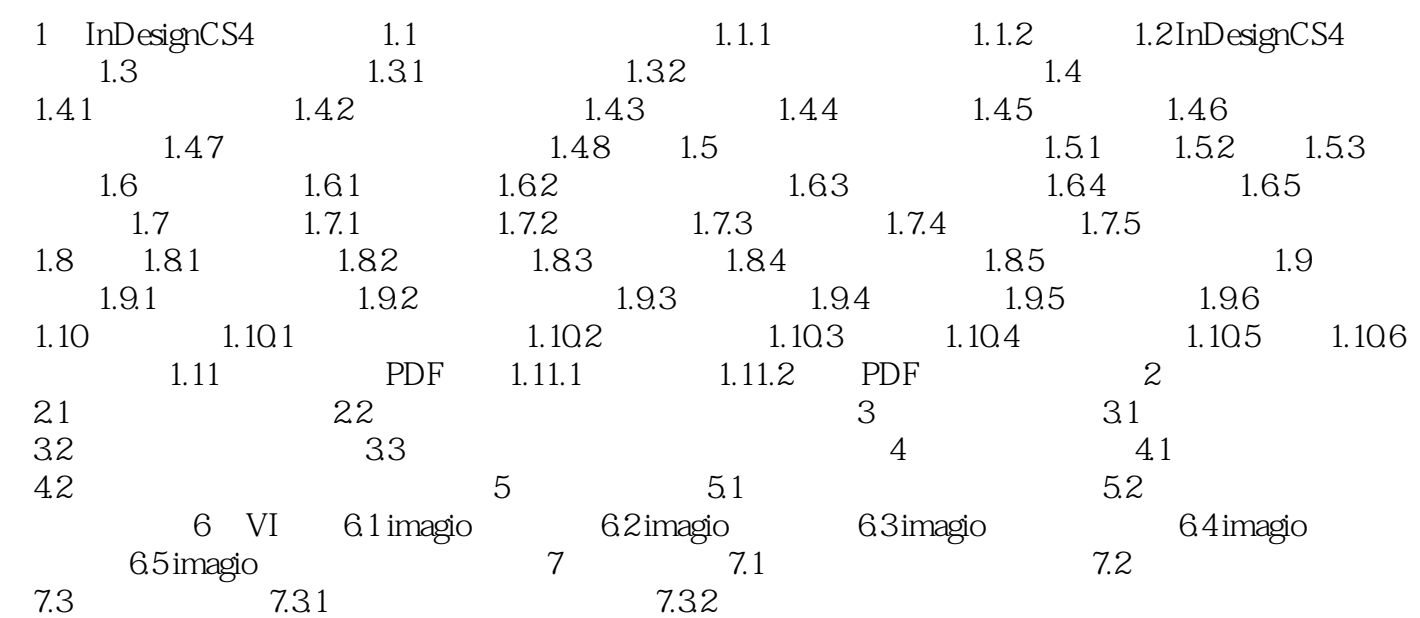

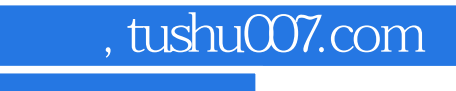

## $\le$ InDesign CS4  $\ge$

本站所提供下载的PDF图书仅提供预览和简介,请支持正版图书。

更多资源请访问:http://www.tushu007.com